# *Разработка дистанционного курса*

#### **Требования для создания курсов ДО**

#### **Мотивация**

**Постановка учебной цели**

**Создание предпосылок** 

**к восприятию учебного материала**

**Подача учебного материала**

**Обратная связь**

#### **Оценка**

# *Проектирование курса/занятия включает:*

- анализ целевой аудитории
- изучение мотивации и стимулирование учебной деятельности слушателей формулировку целей обучения
- отбор и разработку содержания
- планирование деятельности обучающихся
- планирование деятельности тьютора
- организацию рефлексии деятельности слушателей
- разработку способов обратной связи с обучающимися.

### **Типовая структура курса в соответствии со стандартом AICC приведена в таблице:**

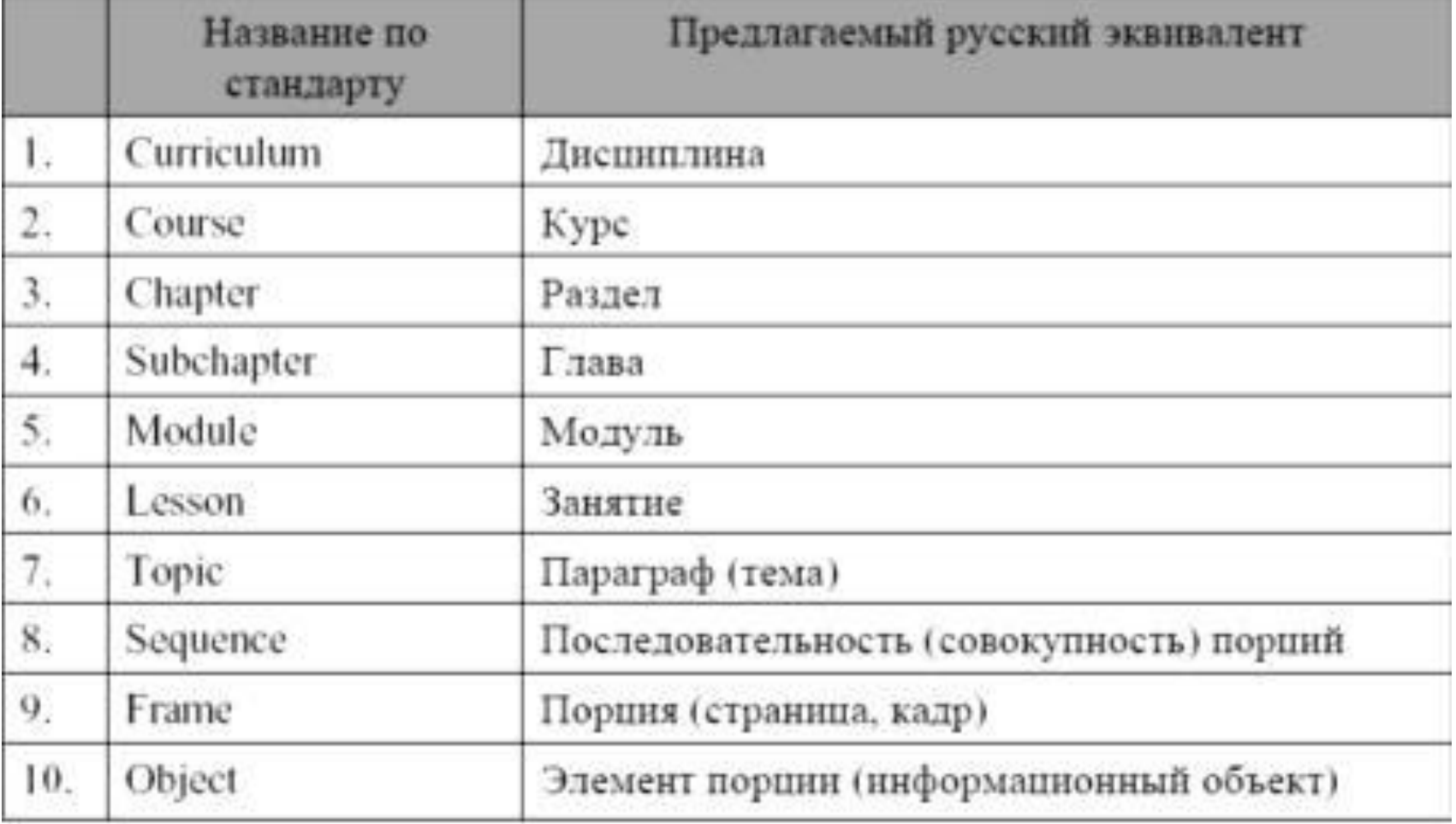

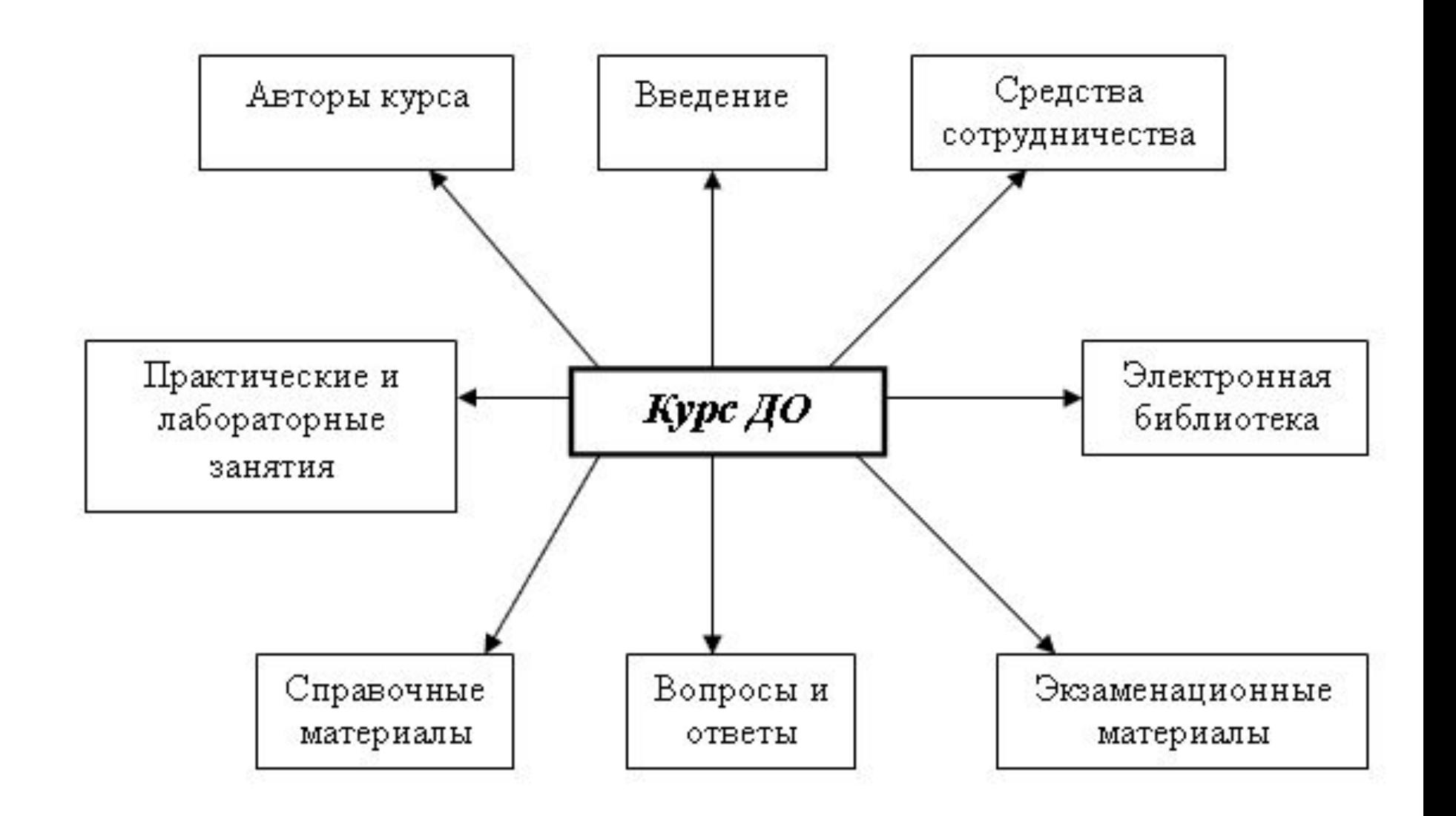

# Основные этапы проектирования

- **Этап 1.** *Определение целевой аудитории.*
- **Этап 2.** *Формулировка целей и задач обучения.*
- **Этап 3.** *Выбор темы и отбор содержания.*
- **Этап 4***. Выбор формы учебной работы слушателей.*
- **Этап 5***. Выбор системы форм организации учебных занятий слушателей.*
- **Этап 6.** *Уточнить реализуемые в рамках заданной модели обучения педагогические технологии.*
- **Этап 7***. Разработать учебно-тематический план курса.*
- **Этап 8.** *Разработать учебные материалы к курсу ДО.* **Этап 9.** *Размещение учебных материалов Интернет.* **Этап 10.** *Разработка форм контроля учебной деятельности слушателей.*

**Этап 11.** *Оценка педагогической эффективности созданного курса.*

### *Этап 1. Определение целевой аудитории*

- определить контингент слушателей: кто они
- учесть возрастную группу аудитории: сколько им лет (или в общем виде – подростки, студенты, молодые специалисты, опытные профессионалы)
- учесть уровень компьютерной грамотности: пользовались ли компьютером и Интернетом или нет
- выяснить уровень подготовки в области знаний планируемого курса: базовая или продвинутая

## *Этап 2. Формулировка целей и задач обучения*

Определив целевую группу будущих студентов, нужно понять и сформулировать, какие цели и задачи вы ставите перед ними, какие навыки планируете у них сформировать и чему хотите обучить. Обратите внимание, что *целью* является *конечный результат*, к которому вы стремитесь, в то время как *задачи* обучения это *виды и содержание выполняемых работ*, действия, которые совершают обучаемые для достижения поставленной цели.

#### *Этап 3. Выбор темы и отбор содержания*

Определив аудиторию и сформулировав цели, необходимо определить тему и содержание курса, которое позволит данной группе слушателей достичь вышеназванных целей. Для этого нужно сформулировать критерии отбора учебного материала для курса, которые позволят оптимально спроектировать содержание курса и обеспечить кратчайший путь к достижению поставленных целей. На этом этапе определяется *концептуальная* составляющая курса (знания) и его *процессуальная* часть (осваиваемые виды деятельности)

## *Этап 4. Выбор формы учебной работы слушателей*

• Формы учебной работы разнообразны. Среди данных форм следует выбрать те, которые максимальным образом будут способствовать достижению образовательных целей курса - целей *обучения, развития, воспитания*. Данные формы обучения должны учитывать специфику дистанционной формы обучения.

# *ФОРМЫ УЧЕБНОЙ ДЕЯТЕЛЬНОСТИ*

1) *самостоятельную учебную работу* (одиночный режим учебной деятельности, отличающийся отсутствием прямых внешних воздействий на процесс информационного потребления):

в условиях совместного организованного обучения,

в условиях самообразования.

2) *совместную учебную работу,* отличающуюся наличием *дополнительных субъект – субъектных отношений* в процессе работы учащегося с источником информации (внешняя пооперационная поддержка действий учащегося или распределение учебных задач, подчиненных общей цели, между участниками учебного процесса);

# *ФОРМЫ УЧЕБНОЙ ДЕЯТЕЛЬНОСТИ*

При этом совместная учебная работа может быть реализована посредством взаимодействий типа:

«учитель - учащийся»

#### (*индивидуальное обучение*),

«учитель - группа учащихся»

#### (*групповое обучение – возможны при этом дифференцированный или фронтальный подходы*),

«учащийся - учащийся»

#### (*работа в паре*),

«учащийся - группа учащихся»

#### (*работа в малой группе*),

комбинированное взаимодействие, включающее все его названные вариации.

### *Этап 5. Выбор системы форм организации учебных занятий слушателей*

Формы организации учебных занятий должны соответствовать реализуемой модели обучения, системе осваиваемых знаний и видов деятельности, формам учебной работы слушателей. Важно использовать те формы учебных занятий, которые соответствуют как наиболее современным, так и наиболее освоенным технологиям дистанционного обучения

# *ТЕОРЕТИЧЕСКОЕ ОБУЧЕНИЕ*

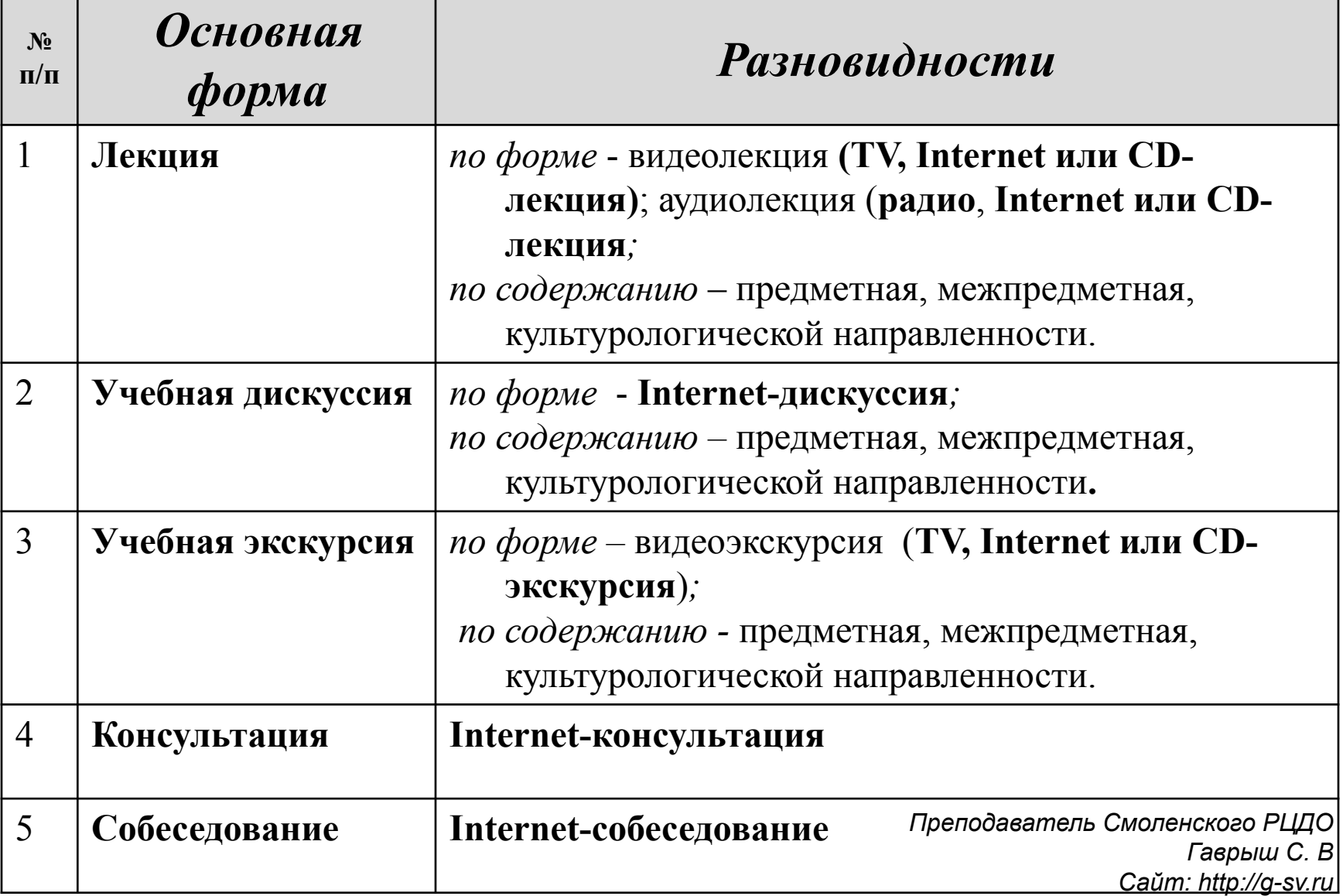

# *ПРАКТИЧЕСКОЕ ОБУЧЕНИЕ Эксперимент*

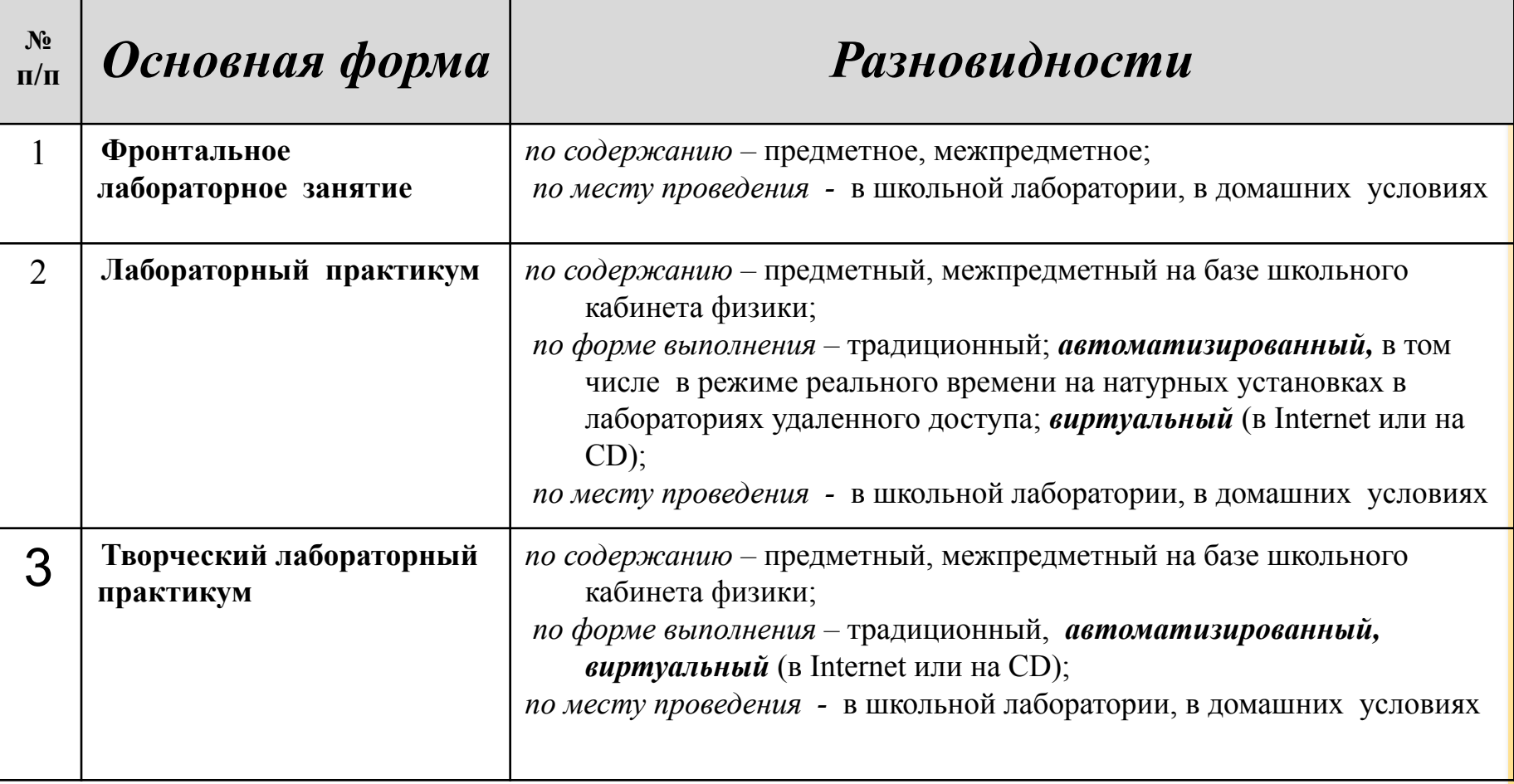

# *ПРАКТИЧЕСКОЕ ОБУЧЕНИЕ Объяснение и предсказание*

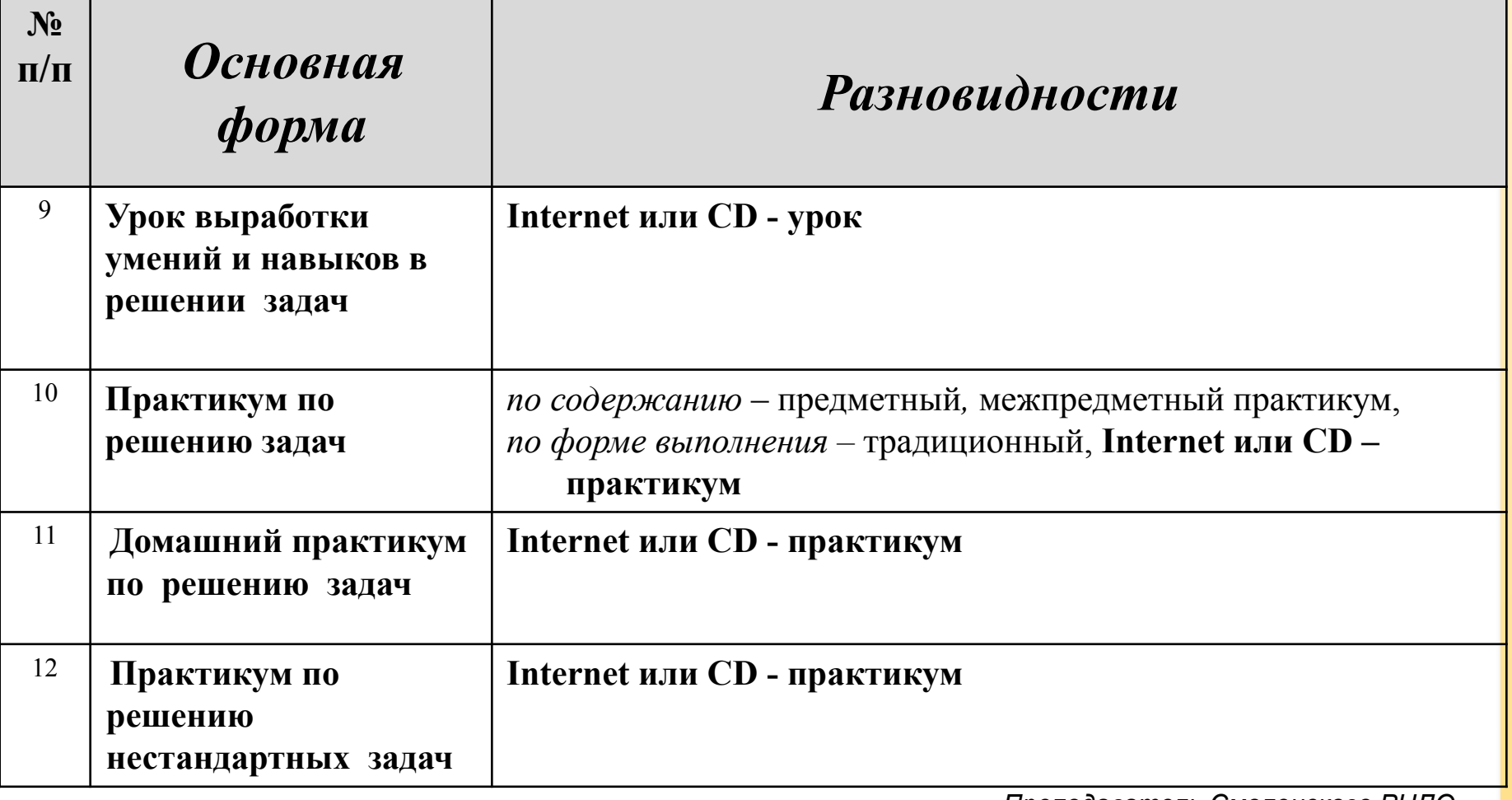

### *Этап 6. Уточнить реализуемые в рамках заданной модели обучения педагогические технологии*

- **• Модель 1.** *Объяснительно-иллюстративное обучение.* Основные функции преподавателя: предъявление информации, ее закрепление и контроль усвоения. Данная модель является традиционной для отечественного образования.
- **• Модель 2.** *Программированное обучение.* Основные функции преподавателя: разработка и поддержка пакета учебных материалов, определяющих пошаговые действия слушателя по приобретению знаний и формированию умений, а также входной, пошаговый и итоговый контроль результатов обучения.
- **• Модель 3.** *Проблемное обучение* обучение на основе системы проблемных заданий и ситуаций.
- **• Модель 4.** *Контекстное обучение* обучение, базирующее на анализе конкретных жизненных (в том числе, профессиональных) ситуаций и их преобразовании в соответствии с намеченной целью.

# *Наиболее продуктивными в системе ДО являются следующие педагогические технологии:*

- обучение в сотрудничестве (технологии социального взаимодействия);
- кооперативное обучение;
- проблемное обучение;
- модельное обучение;
- метод кейсов;
- метод проектов;
- метод портфолио;
- разноуровневое обучение

### *Этап 7. Разработать учебнотематический план курса*

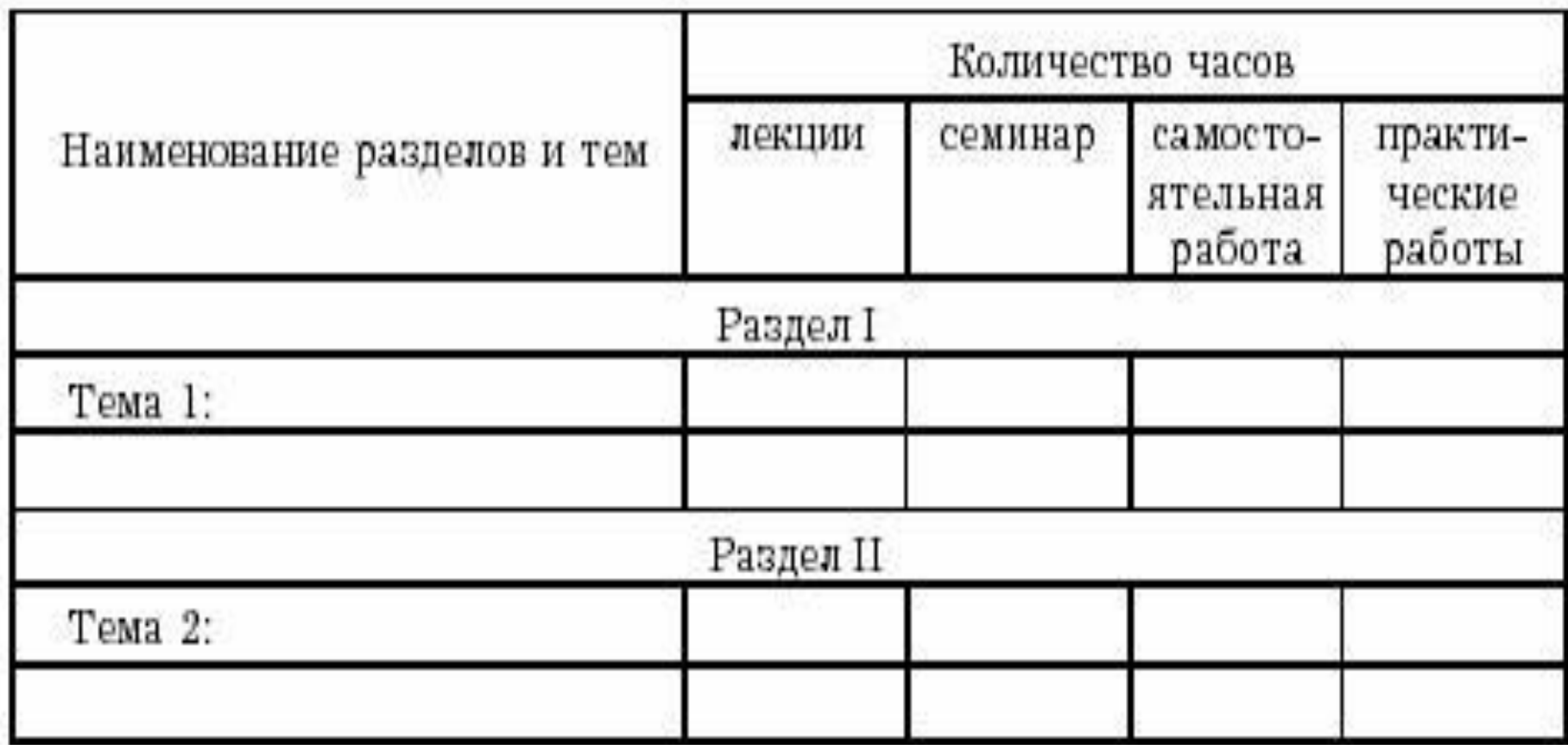

# *Этап 8. Разработать учебные материалы к курсу ДО*

- мультимедийные материалы к занятиям
- мультимедийные энциклопедии, словари
- интерактивные репетиторы
- развивающие и обучающие программы
- собрание медиаобъектов
- коллекции учебных проектов и итоговых мультимедийных презентаций, выполненных студентами.

### *Этап 9. Размещение учебных материалов Интернет*

#### *Типовой ПМК включает такие необходимые элементы, как:*

- учебное пособие для учащихся, созданное в виде традиционного учебника на печатной основе;
- компьютерная программа учебного назначения;
- руководство по инсталляции программы на компьютере пользователя и описание ее структуры, возможностей и пр.;
- методическое пособие для преподавателя с тематическим планом занятий и поурочным планированием, включающее рекомендации по проведению занятий;
- дополнительные материалы слайды по теме для демонстрации в учебной аудитории, иллюстративные материалы, раздаточные материалы для учащихся, материалы для проверки знаний и т. д.

Для лучшего понимания последовательности создания простейшего варианта Web-курса в какой-либо оболочке рассмотрим перечень работ, которые необходимо выполнить авторуразработчику. Эти работы осуществляются по двум основным направлениям:

- 1) *создание каркаса* **курса** (другими словами, проектирование структуры курса в целом и структуры его отдельных модулей);
- 2) *наполнение каркаса* **содержанием**.

Данные действия, в свою очередь, также осуществляются в определенной последовательности

# *Создание каркаса курса*

Имея права администратора при работе в оболочке ДО, каждый разработчик курсов видит на панели инструментов специальную кнопку (в пользовательском интерфейсе она отсутствует) **Редактирование**. Входя во **Вводный раздел** или в раздел **Учебные материалы**, разработчик щелкает эту кнопку и переходит в режим создания/редактирования материалов курса. На экране появляется набор инструментов, которые можно использовать для первичного создания структуры курса.

Работу следует начать с создания и наполнение вводного раздела курса. В вводном разделе оболочки ДО следует разместить информацию, касающуюся:

- *• курса в целом (цели, задачи, аннотация),*
- *• автора курсов,*
- *• требований к уровню подготовленности слушателей (знания и умения слушателей, уровень технической оснащенности),*
- *• учебно-тематический план курса,*
- *• организационно-методические особенности курса и пр.*

После создания вводного раздела формируется система модулей курса и внутренняя структура модулей (*теоретический материал, упражнения, лабораторные работы, семинары* и пр.).

- Структурная организация модулей в курсе и учебного материала в модуле может быть различной.
- Существует несколько вариантов организации структуры Web-учебников: *линейная, разветвленная, свободная и сложная.*

### Самой простой является **линейная модель**, напоминающая обычную книгу, которую листает читатель.

Гипертекстовые ссылки в подобной модели позволяют осуществлять быстрый переход с одной страницы на любую другую, однако первичное знакомство с подобным Webучебником удобнее проводить именно последовательно, изучая один модуль за другим.

# **Разветвленная модель** позволяет

показать иерархию информации, объединяя ее в группы. Эта структура подобна организации информации на жестком диске компьютера, что облегчает разработку курса по данной модели. Именно эта структура чаще всего используется разработчиками дистанционных курсов в ВСО, поскольку она дает возможность формировать учебные модули и обеспечивать вариативное дифференцированное обучение, а построение — систему перекрестных ссылок между модулями.

#### **Общие правила разработки такой структуры включают следующее:**

- структура не должна быть ни слишком длинной, ни слишком глубокой (советуют использовать максимум четыре уровня представления информации);
- для каждого уровня информация группируется в блоки по 3—7 единиц учебной информации (текстовые фрагменты);
- чем сложнее структура курса, тем больше внимания нужно уделить написанию «помощи» по структуре и содержанию курса;
- в курс должна включаться поисковая система, обеспечивающая быстрый переход к нужной информации по ключевым словам.

**Свободная модель** структуры не рекомендуются для Web- учебников изза хаотичности ссылок и нелинейности представленных учебных материалов (что сильно путает учащихся).

*Преподаватель Смоленского РЦДО Гаврыш С. В Сайт: http://g-sv.ru* 

**Сложная модель** основана на математических графах и позволяет точно определить связи между разными модулями курса, поэтому используется в случае необходимости предоставления разных траекторий изучения курса, но сама разработка такой модели требует усилий целого авторского коллектива и не под силу одному разработчику педдизайнеру.

# *Наполнение раздела «Учебные материалы»*

- Теперь необходимо наполнить каждый из модулей линейной последовательностью их текстовых или иных материалов (составных элементов модуля). Для этого используются более сложные инструменты, но все же вполне доступные для любого разработчика, даже не имеющего ранее опыта создания таких курсов:
- *• инструмент оперативного редактирования текста без форматирования (для исправления ошибок, внесения дополнений и пр.);*
- *• инструмент для детального редактирования и форматирования (при его использовании страница текста загружается в текстовый редактор MS Word);*
- *• инструменты для связывания того или иного текста с другими элементами учебного модуля — тестами, опросами, библиотекой курса и пр*

- **.Существует несколько простых правил, на которые следует ориентироваться при подготовке учебных материалов для Webучебника:**
- Тексты должны быть лаконичны, не перенасыщены сложными терминами и сокращениями. Желательно, чтобы каждый завершенный фрагмент текста, размещаемый в Web- учебнике, не превышал трех-четырех стандартных страниц текстового редактора MS Word.
- Дробите текст на небольшие параграфы (они не должны превышать 2—3 экранов при прокрутке). Эта операция позволит увидеть иерархию знаний и спланировать порядок их предъявления. Если учебный материал занимает очень большой объем, а разбить его на отдельные фрагменты не получается, то его нужно размещать для скачивания в виде заархивированного файла или помещать в библиотеку курса.
- В начале каждого текстового фрагмента должна быть помещена аннотация того, что включает данный фрагмент. В учебных материалах не должно быть очень много ссылок, таккак студент может потерять ориентировку в тексте.
- Давайте возможность распечатки учебных материалов (желательно в одном файле, чтобы пользователям не приходилось распечатывать каждый раздел отдельно).
- Желательно использовать наглядность таблицы, схемы, графики, которые послужат иллюстрациями к излагаемым вопросам или схематично, но понятно представят новую информацию, за счет чего удастся сократить объем учебного текста.
- В отношении оформления самого текста (его верстки) соблюдаются более-менее стандартные требования для всех академических текстов, публикуемых в Интернет. Главное требование — текст должен легко читаться, т. е. следует тщательно продумать выбор шрифтов (цвета и размера), соблюсти расстояния между элементами текста, использовать единый стиль оформления, выбрать приятную для глаз цветовую гамму, позволяющую работать с текстом длительное время.
- Очень важным моментом при верстке материалов курса является проверка орфографии. К сожалению, многие учебные материалы, размещаемые на сайтах, содержат большое количество стилистических и орфографических ошибок.

# *Создание коммуникативной среды*

Одно из важных направлений наполнения курса - это наполнение коммуникативной среды. Это создаст положительный психологический эффект, так как, попадая на курс впервые, студенты увидят не пустые окна Web- форумов, электронных досок объявлений, Web-кафе и пр. (что обычно пугает всех новичков), а вполне «обжитое» виртуальное пространство, где их уже кто-то ждет и к ним обращается, приглашая разговору. Наличие заранее опубликованных материалов поможет студентам проявить активность.

# *Персонификация преподавателя*

Преподаватель может рассказать студентам о себе уже в *Вводном разделе*, однако лучшим вариантом является создание отдельной индивидуальной странички, на которой студенты могут не только увидеть лицо преподавателя, но и узнать о нем побольше, например, то, что не имеет прямого отношения к изучаемому курсу, но ярко характеризует личность педагога. Это очень важно для установления отношений доверия и взаимопонимания между преподавателем и студентами. Если преподаватель не создает свою индивидуальную страницу, то очень сложно этого требовать от студентов.

## *Этап 10. Разработка форм контроля учебной деятельности слушателей*

- Среди основных форм контроля в дистанционном обучении выделим следующие:
- **• Контрольная работа** (выполнение специальных контрольных заданий). Контрольная работа может иметь тот же вид, что и в заочном обучении. Однако в ДО есть и другие возможности: например, поиск информации в Интернете.
- **• Реферат или эссе.** Студенты должны знать требования к рефератам и критерии их оценки. Целесообразно выкладывать на сайт курса студенческие работы, обсуждать их — это повысит ответственность студентов за их написание.
- **• Итоговый контроль** (зачет или экзамен). Он должен осуществляться в режиме реального времени. Здесь возможно использование технологии видеоконференции или чата. Видеоконференция позволяет видеть сдающего зачет. Некоторые курсы предлагают задания на Web-странице, которые открыты только в течение ограниченного времени -за это время студент должен успеть выполнить их все и переслать преподавателю. Однако здесь возникает проблема идентификации личности.

- **• Задания типа кейс-стади.** Они представляют собой анализ конкретной жизненной ситуации и являются весьма перспективными для системы дистанционного образования, так как позволяют применить на практике полученные знания.
- **• Оценка участия в дискуссиях.** Одной из форм учебной работы является участие в виртуальных семинарах, дискуссиях, разворачиваемых в телеконференциях (список рассылки, форум, чат). Живая дискуссия позволяет «увидеть» студента, понять способ его мышления, аргументацию и т. д. Существует множество способов развертывания и поддержки дискуссии, оценки работы ее участников. Например, могут быть введены такие критерии, как общая активность, аргументированность, количество реакций на публикацию и т. п. Выбор конкретных критериев лежит на преподавателе.
- **• Тестирование.** Многие считают тестирование чуть ли не единственно возможной формой контроля знаний в ДО. Тестирование может осуществляться как on-line, так и off-line. На учебном сайте легко организовать авторизованный вход с ограничением по времени работы с тестовой программой. Тестовый контроль может быть лишь частью контрольных мероприятий в системе дистанционного образования.
- При организации контроля учебной деятельности в сети очень важным является вопрос, кто же будет оценивать знания студентов. Здесь можно предложить несколько вариантов, учитывая саму специфику учебной среды Интернета, а именно, что это среда:
- интерактивная (на каждое сообщение может быть отправлен ответ);
- компьютерная (задания даются и контролируются с помощью компьютеров);
- коммуникационная (в Интернете могут общаться друг с другом все участники дистанционных курсов).

# *Этап 11. Оценка педагогической эффективности созданного курса*

- Удобно ли учащимся работать с учебными материалами, размещенными в сети?
- Соответствуют ли задания уровню учащихся?
- Ясно ли содержание изучаемого материала?
- Эффективно ли было потрачено время, отведенное на учебное занятие?
- Насколько эффективной была выбранная методика обучения?
- Как можно улучшить курс?

#### **Источники:**

Мультимедиа. [Электронный ресурс]. URL.: http://ru.wikipedia.org/wiki/%D0%9C%D1%83%D0%BB%D1%8C %D1%82%D0%B8%D0%BC%D0%B5%D0%B4%D0%B8%D0%B 0 (дата обращения: 09.09.2009) Структура курсов ДО: [Электронный ресурс]. URL.: http://masters.donntu.edu.ua/2006/fvti/skorobagataya/image/anim

ation.gif (дата обращения: 09.09.2009)